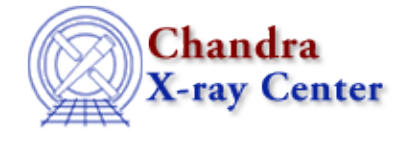

URL: [http://cxc.harvard.edu/ciao3.4/slds9\\_put\\_regions.html](http://cxc.harvard.edu/ciao3.4/slds9_put_regions.html) Last modified: December 2006

## *AHELP for CIAO 3.4* **ds9\_put\_regions** Context: <u>ds9</u>

*Jump to:* [Description](#page-0-0) [NOTES](#page-0-1) [See Also](#page-0-2)

## **Synopsis**

Request that region descriptions be applied to the displayed image

## **Syntax**

```
ds9_put_regions( filename [, handle] )
ds9_put_regions( string_array [, handle ] )
```
# <span id="page-0-0"></span>**Description**

Transmits a set of region descriptions, from the specified file or string array, to DS9 for application on the current image frame.

#### <span id="page-0-1"></span>**NOTES**

File names may need to include a relative or absolute directory path, if the referenced file is located in a directory other than the one from which DS9 was launched.

## <span id="page-0-2"></span>**See Also**

*ds9*

ds9\_center, ds9\_clear, ds9\_get\_array, ds9\_get\_cmap, ds9\_get\_coords, ds9\_get\_crosshair, ds9\_get\_file, ds9\_get\_regions, ds9\_get\_scale, ds9\_get\_zoom, ds9\_launch, ds9\_pan, ds9\_put\_array, ds9 put crosshair, ds9 put file, ds9 put wcs, ds9 put wcs keys, ds9 put wcs struct, ds9 quit, ds9\_set\_cmap, ds9\_set\_scale, ds9\_set\_zoom, ds9\_view

*modules*

ds9

The Chandra X−Ray Center (CXC) is operated for NASA by the Smithsonian Astrophysical Observatory. 60 Garden Street, Cambridge, MA 02138 USA. Smithsonian Institution, Copyright © 1998−2006. All rights reserved.

URL: [http://cxc.harvard.edu/ciao3.4/slds9\\_put\\_regions.html](http://cxc.harvard.edu/ciao3.4/slds9_put_regions.html) Last modified: December 2006 Ahelp: ds9\_put\_regions - CIAO 3.4